### A SIMPLE API FOR GRID AND DISTRIBUTED APPLICATIONS. (SAGA)

Danila Oleynik 01.06.2013 ASCR meeting.

## Introduction

- SAGA (*Simple API for Grid Applications*) defines a highlevel interface to the most commonly used distributed computing functionality. SAGA provides an access-layer and mechanisms for distributed infrastructure components like job schedulers, file transfer and resource provisioning services
- Behind the API facade, SAGA-Python implements a flexible *adaptor* architecture. Adaptors are dynamically loadable modules that interface the API with different middleware systems and services.
- http://saga-project.github.io

# Supported Middleware

#### • **Job Submission Systems**

*(All queuing system adaptors can also access clusters remotely by tunneling commands through SSH and GSISSH)*

- SSH and GSISSH
- Condor and Condor-G
- PBS and Torque
- Sun Grid Engine
- SLURM
- **File / Data Management**
	- SFTP/GSIFTP
	- HTTP/HTTPS

#### • **Resource Management / Clouds**

• EC2 (libcloud)

## How it works

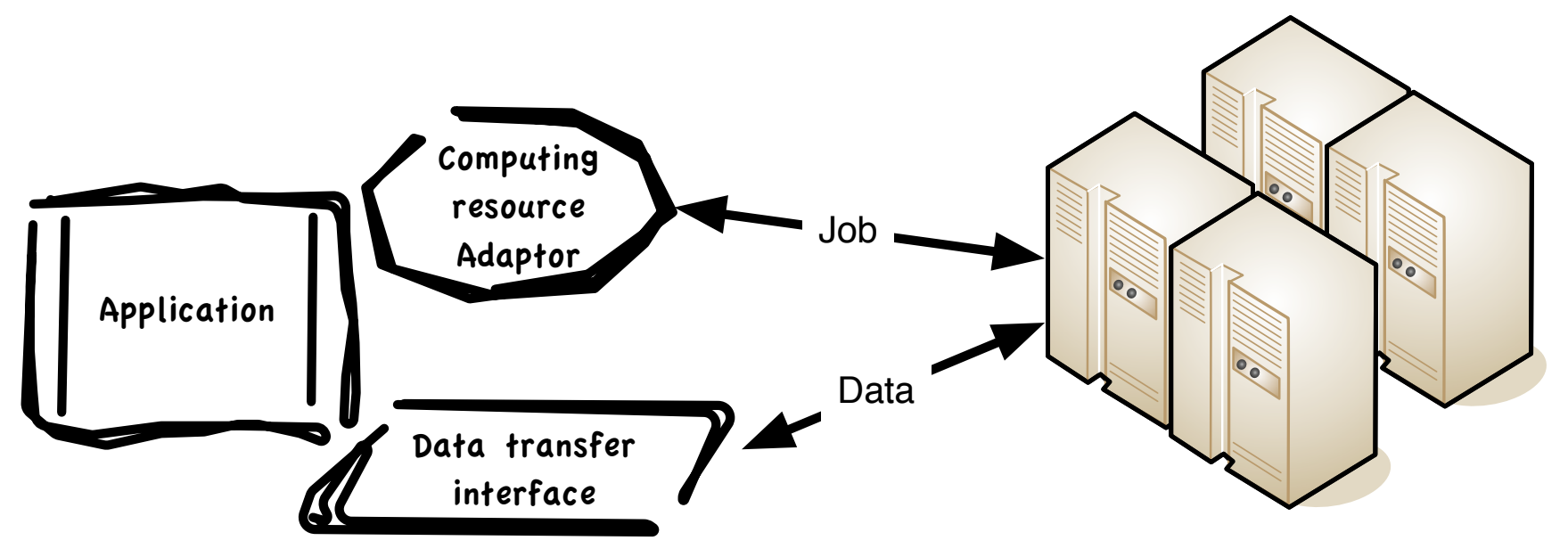

 Computing Resource: Condor and Condor-G, PBS and Torque, Sun Grid Engine, SLURM, Remote host (SSH)

# Other features

- Configuration and logging
- Arguments and environment
- Special parameters for batch processing systems
- Different security contexts:
	- UserPass
	- SSH
	- X.509
	- MyProxy
	- EC2
	- EC2 KEYPAIR
- And much more other features (not all features still documented  $\circledcirc$  )

### Some experience

- Configuration:
	- SAGA application host: laptop
	- Job processing: remote hosts in UTA, JINR, lxplus
	- Adaptor: SSH
	- Security context: UserPass, SSH RSA
- Results
	- In most of cases simple test like 'Hello world' passed
		- Authorization on lxplus with RSA got some troubles.

## Next step

- Some more complicated tests: upload executable to remote host, collecting parameters of execution.
- Testing with batch systems: PBS(Torque), SGE, Condor
	- Agreed to use Tier3 simulating infrastructure in JINR for this tests.